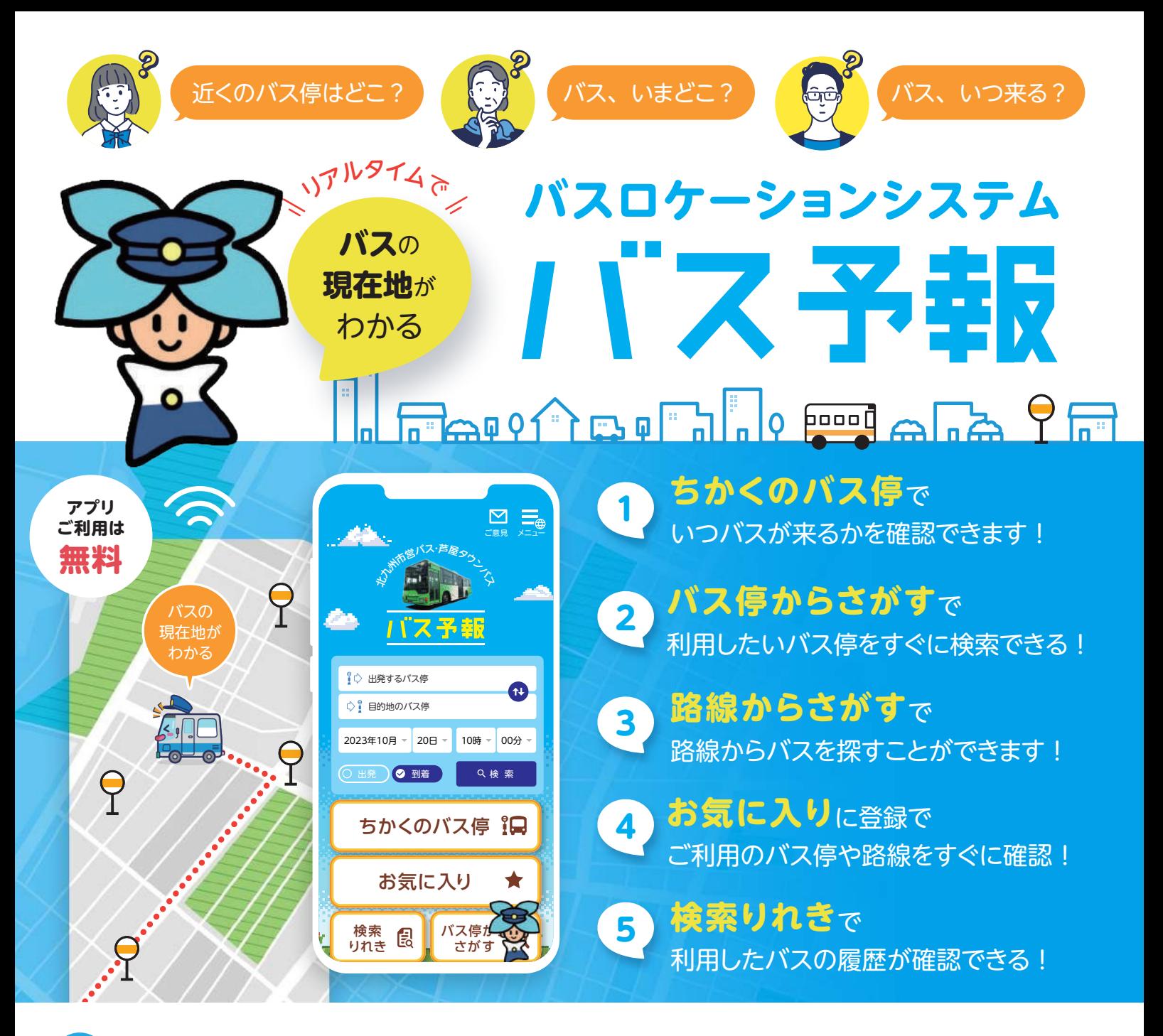

 $\blacklozenge$ 超簡単/「ちかくのバス停」から**最短3タップでバスの現在地**がわかります!

1

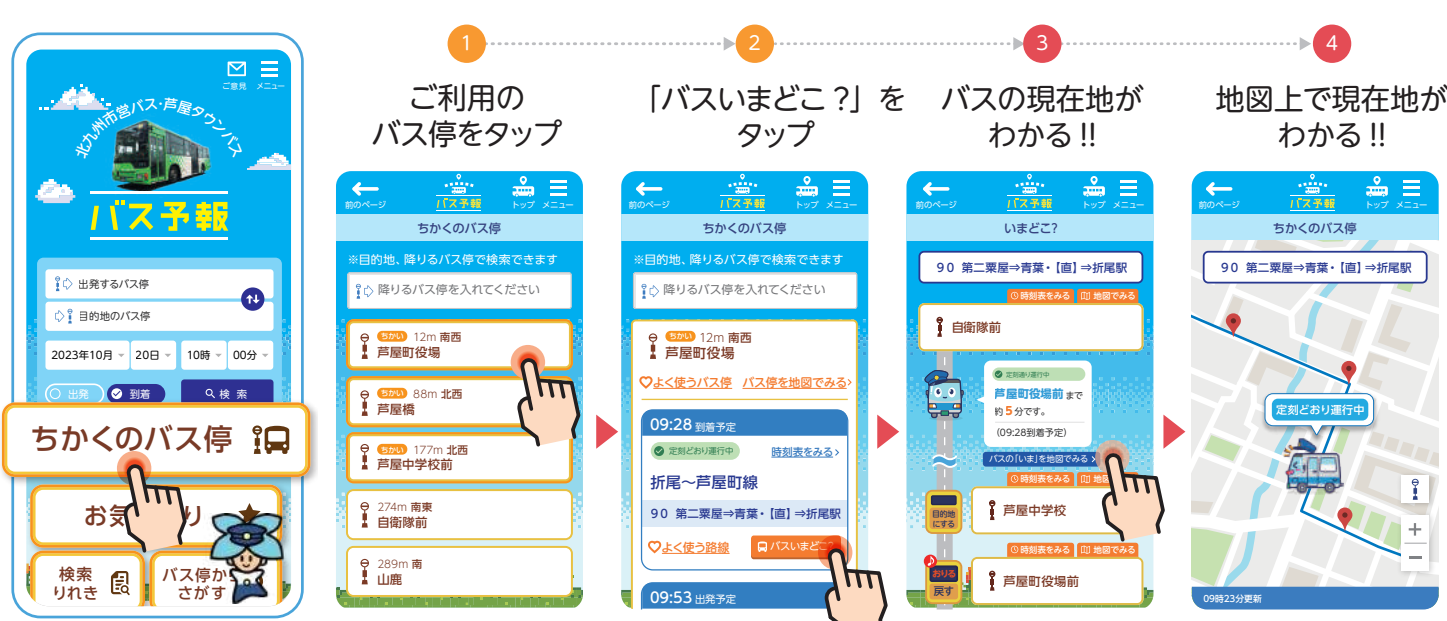

ほかにも便利な機能がたくさんあります!

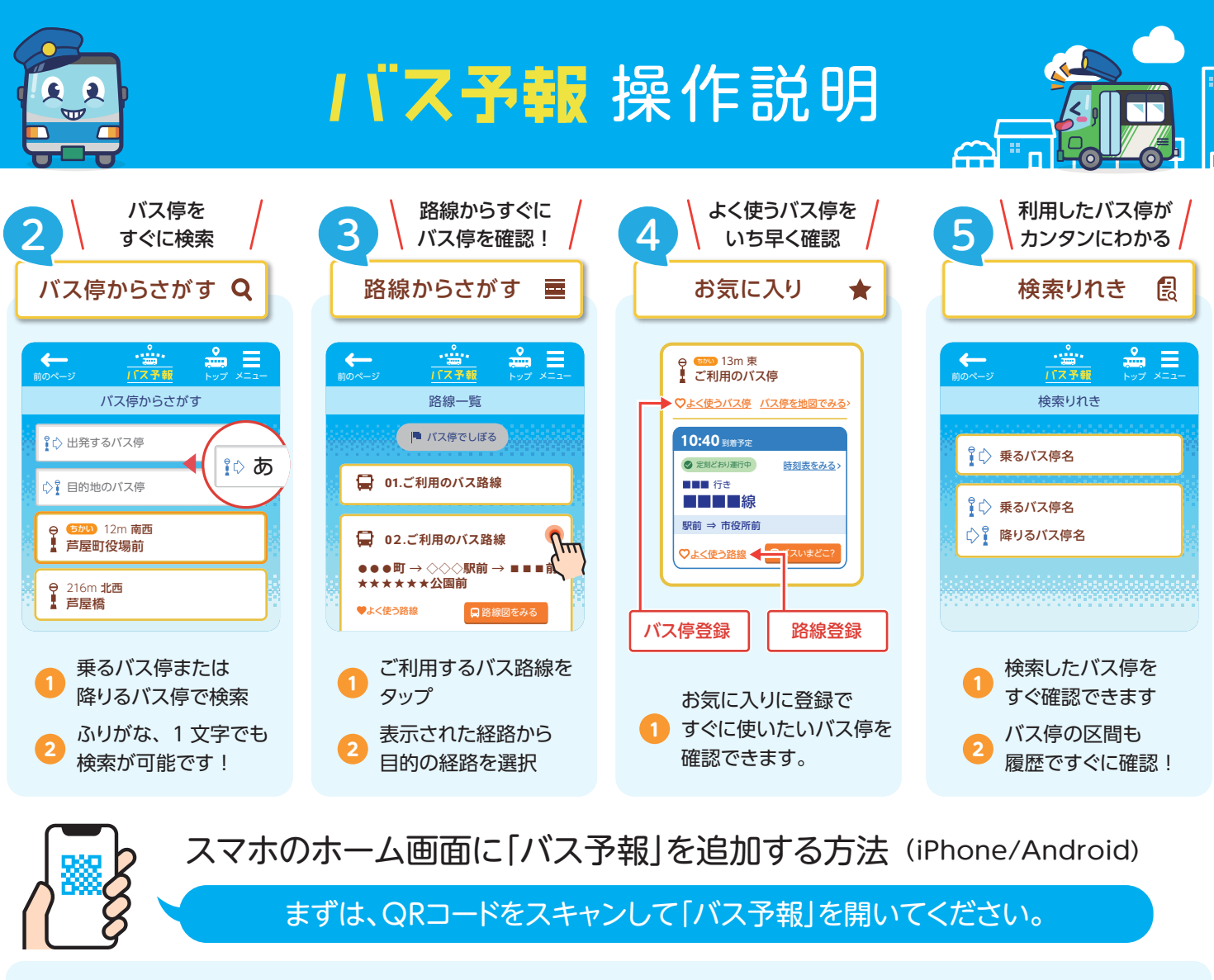

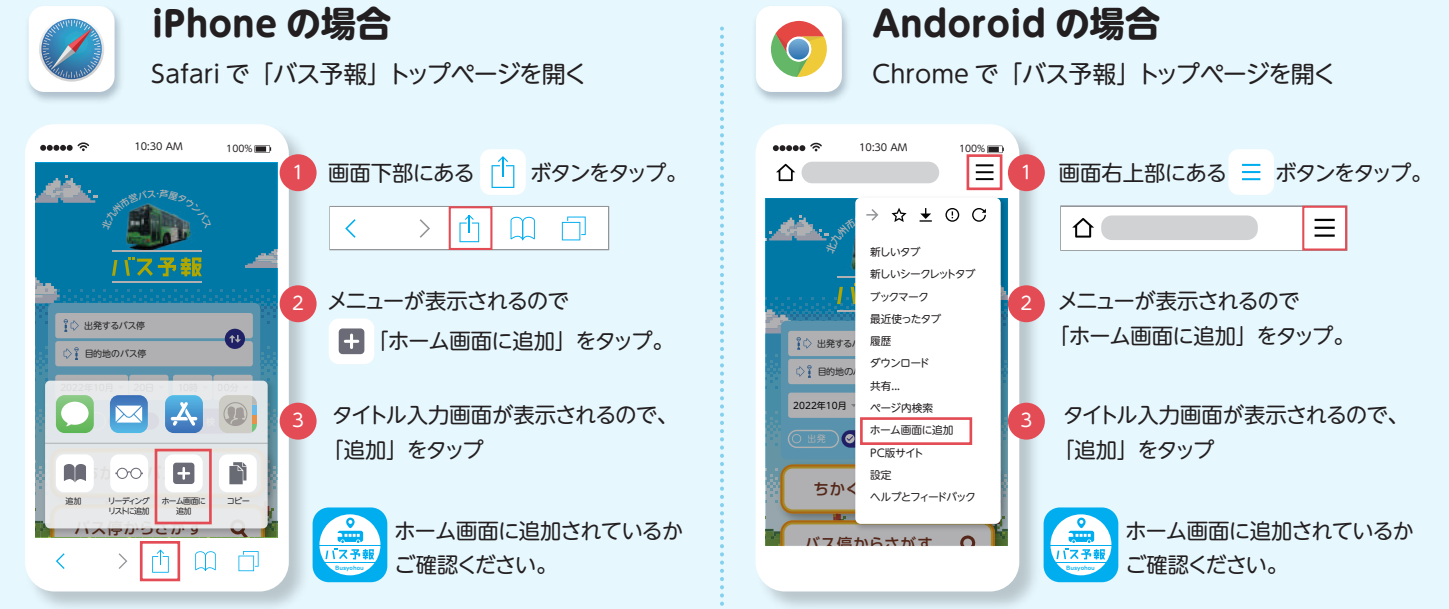

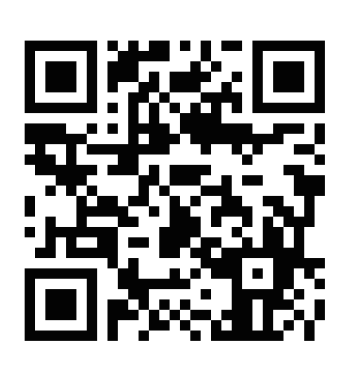

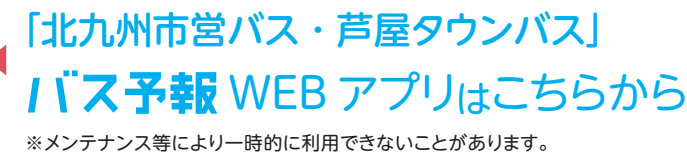

FA FILOT BOFIL

■「バス予報」に関するお問い合わせ アーティサン株式会社  $\blacktriangleright$  Busyohousales@artisan.jp.net

**l**e

booo j

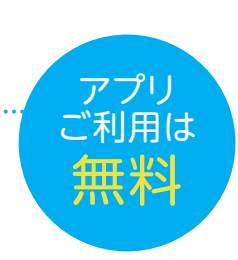

ھ ر ∟

 $\overline{\mathsf{P}}$  on